## **BAB III**

## **PROSEDUR PENELITIAN**

#### **3.1 Metode Penelitian**

Metode penelitian pada dasarnya merupakan cara utama yang digunakan oleh peneliti untuk mencapai tujuan penelitiannya khususnya untuk melakukan pengujian hipotesis yang telah ditetapkan dengan menggunakan teknik dan alat uji yang sesuai.

Menurut Sugiyono (2013:2) Metode penelitian merupakan sebagai suatu cara ilmiah untuk memperoleh informasi data yang valid, dengan tujuannya untuk ditemukan, dikembangkan, dan dibuktikan sehingga pada akhirnya dapat digunakan untuk memahami, memecahkan, dan mencegah masalah-masalah dalam bidang pendidikan.

Metode yang digunakan dalam penelitian ini adalah menggunakan metode penelitian kuantitatif. Definisi metode penelitian kuantitatif menurut Sugiyono (2013:7) Metode penelitian kuantitatif dapat diartikan sebagai metode penelitian yang berlandaskan pada filsafat positivism, digunakan untuk meneliti pada populasi atau sampel tertentu, teknik pengambilan sampel pada umumnya dilakukan secara random, pengumpulan data menggunakan instrument penelitian, analisis data bersifat kuantitatif atau statistik dengan tujuan untuk menguji hipotesis yang telah ditetapkan.

Metode penelitian ini menggunakan metode penelitian kuasi eksperimen. Dalam penelitian eksperimen terdapat perlakuan (*treatment*), sedangkan dalam metode penelitian yang lain tidak menggunakan perlakuan. Dengan demikian metode penelitian eksperimen menurut Sugiyono (2013:72), adalah Sebagai metode penelitian yang digunakan untuk mencari pengaruh beberapa perlakuan terhadap perlakuan lain dalam kondisi yang dikendalikan.

#### **3.2 Variabel Penelitian**

Variabel penelitian menurut Sugiyono (2013:38) adalah apa saja yang ditetapkan oleh peneliti untuk dipelajari dan disajikan sumber informasi untuk

menarik kesimpulan. Selanjutnya menurut Hardani (2020:304) peneliti harus secara jelas dan tegas mengidentifikasi, mengelompokan, dan menetapkan secara operasional apa yang dimaksud variabel yang digunakan dalam penelitiannya. Penelitian ini menggunakan dua variabel yaitu variabel bebas atau variabel (X), variabel terikat atau variabel (Y), dan variabel moderator.

#### **3.2.1 Variabel Bebas (X)**

Menurut Sugiyono (2013:39) variabel bebas merupakan variabel yang mempengaruhi perubahan atau timbulnya variabel dependen (terikat). Variabel bebas (X) dalam penelitian ini adalah model pembelajaran kooperatif tipe *make a match* berbantuan media monopoli.

#### **3.2.2 Variabel Terikat (Y)**

Menurut Sugiyono (2013:39) variabel terikat adalah variabel yang dipengaruhi atau diakibatkan oleh variabel bebas. Variabel terikat (Y) dalam penelitian ini adalah kemampuan hasil belajar siswa.

#### **3.2.3 Variabel Moderator**

Menurut Sugiyono (2013:59) Variabel moderator adalah variabel yang mempengaruhi (memperkuat atau memperlemah) hubungan antara variabel independen dengan dependen. Variabel moderator dalam penelitian ini adalah jenis kelamin. Jenis kelamin laki-laki dan perempuan, berdasarkan perbedaan psikologisnya peserta didik dengan jenis kelamin laki-laki dan perempuan mempunyai perbedaan. Dalam penelitian ini jenis kelamin digunakan untuk melihat pengaruh yang diterima oleh setiap jenis kelamin terhadap model pembelajaran kooperatif make a match berbantuan media monopoli.

# **3.2.4 Operasionalisasi Variabel**

# 1) Operasionalisasi Variabel Independen (X)

## **Tabel 3.1 Operasionalisasi Variabel Independen**

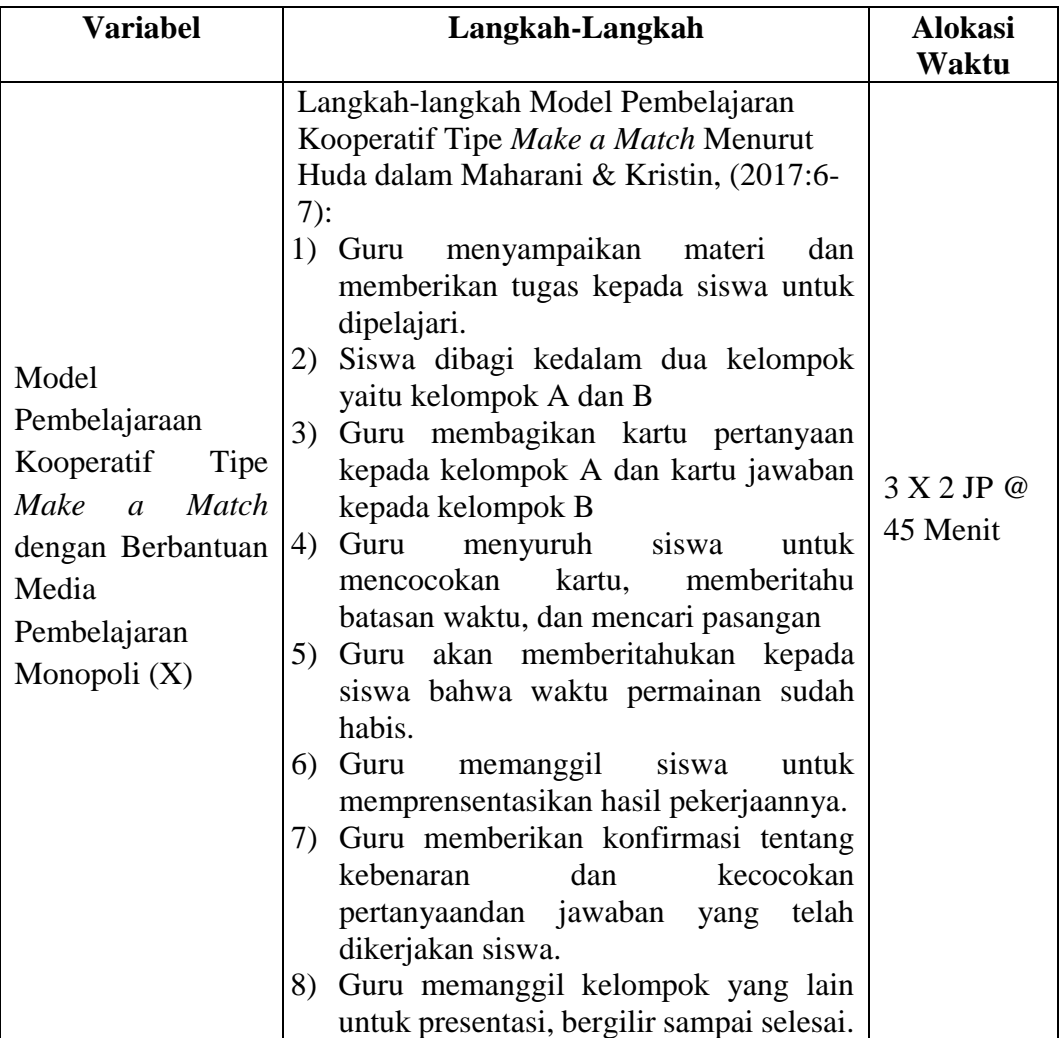

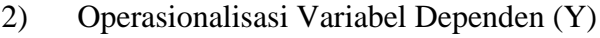

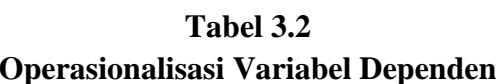

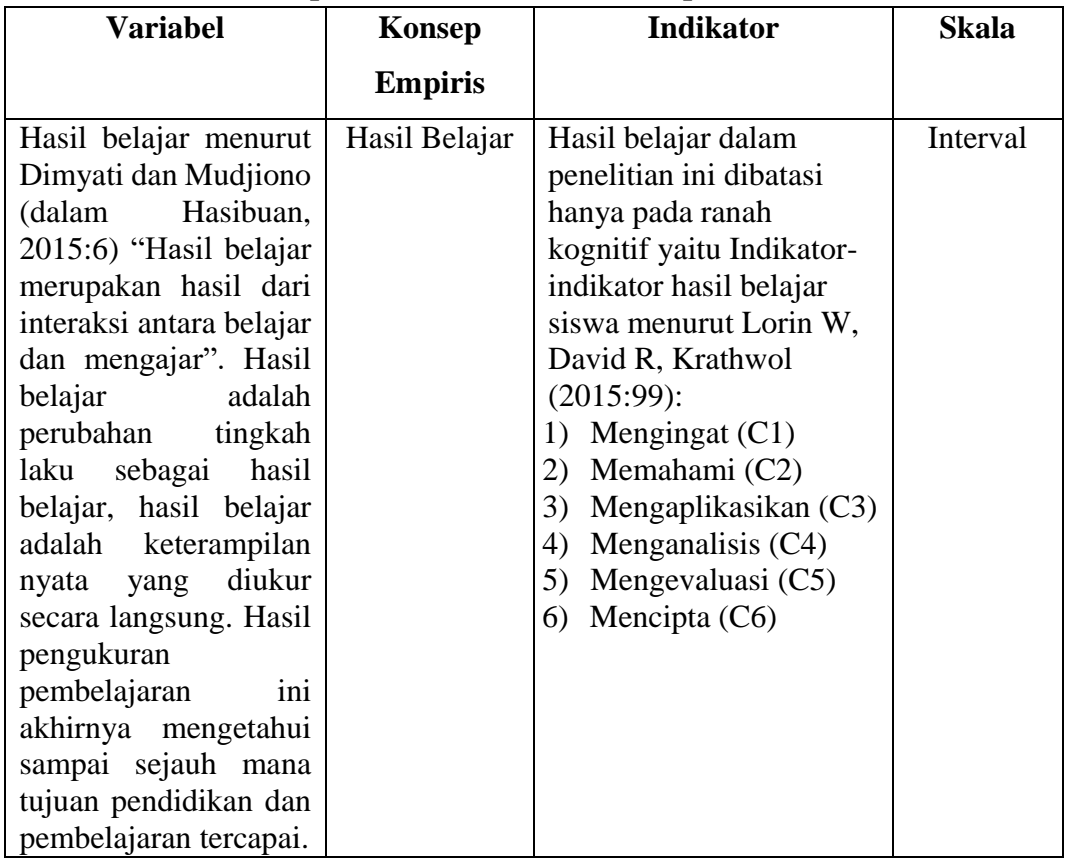

## **3.3 Desain Penelitian**

Metode penelitian eksperimen yang digunakan dalam penelitian ini menggunakan quasi eksperimental design. Quasi eksperimental design digunakan karena pada kenyataannya dalam penelitian sulit mendapatkan kelompok kontrol yang digunakan untuk penelitian. Rancangan penelitian yang digunakan dalam penelitian ini adalah *factorial design* 2x2.

**Tabel 3.3 Rancangan** *Faktorial Desain* **2x2**

| <b>Jenis Kelamin</b> | Model Pembelajaran (A) |           | <b>Total</b>             |
|----------------------|------------------------|-----------|--------------------------|
| (B)                  | $\bf{(A1)}$            | $\bf(A2)$ |                          |
|                      | A1B1                   | A2B1      |                          |
| Έ2,                  | A1B2                   | A2B2      | R2                       |
| <b>Total</b>         | ΑI                     | A2        | $\overline{\phantom{0}}$ |

Keterangan:

- A1 = kelompok peserta didik yang mengikuti pembelajaran dengan menggunakan model pembelajaran *make a match* dengan media monopoli
- A2 = kelompok peserta didik yang mengikuti pembelajaran dengan menggunakan model pembelajaran konvensional
- $B1 =$ kelompok peserta didik laki-laki
- $B2 =$  kelompok peserta didik perempuan
- A1B1 = kelompok peserta didik laki-laki yang mengikuti pembelajaran dengan menggunakan model pembelajaran *make a match* berbantuan media monopoli
- A1B2 = kelompok peserta didik perempuan yang mengikuti pembelajaran dengan menggunakan model pembelajaran *make a match* berbantuan media monopoli
- A2B1 = kelompok peserta didik laki-laki yang mengikuti pembelajaran dengan menggunakan model pembelajaran konvensional
- A2B2 = kelompok peserta didik perempuan yang mengikuti pembelajaran dengan menggunakan model pembelajaran konvensional

Menurut Sugiyono (2013:79) *Factorial design* yaitu desain penelitian eksperimen yang memperhatikan kemungkinan adanya variabel moderator yang mempengaruhi perlakuan terhadap (variabel independen) terhadap hasil (variabel dependen), dalam penelitian ini yang menjadi variabel moderator yaitu jenis kelamin.

Dengan membandingkan kelas yang menggunakan model pembelajaran *make a match* dan kelas yang menggunakan model pembelajaran konvensional dengan memperhatikan jenis kelamin sebagai variabel moderator. Kemudian kedua kelas dilakukan evaluasi dan dibandingkan antara kelas yang mendapat model pembelajaran make a match dan kelas dengan model pembelajaran konvensional.

Dalam kelas yang menggunakan model pembelajaran *make a match* tersebut apakah mengalami perubahan baik mengalami peningkatan atau penurunan yang

terjadi setelah belajar dibandingkan hasil sebelum menggunakan model pembelajaran *make a match.*

Interaksi antara kelompok pembelajaran merupakan langkah lanjutan dari pengujian *two-way anova,* apabila pada uji hipotesis ketiga menunjukan terdapat interaksi. Uji lanjutan ini menggunakan uji *post hoc tukey* dengan *SPSS 25.0* dikarenakan dalam penelitian ini sampel berjumlah sama yaitu 35. Uji lanjutan ini untuk mengetahui kelompok pembelajaran mana yang memiliki atau terdapat perbedaan dalam mempengaruhi hasil belajar. Gambar interaksi antara kelompok pembelajaran dapat dilihat pada gambar 3.1 dibawah ini

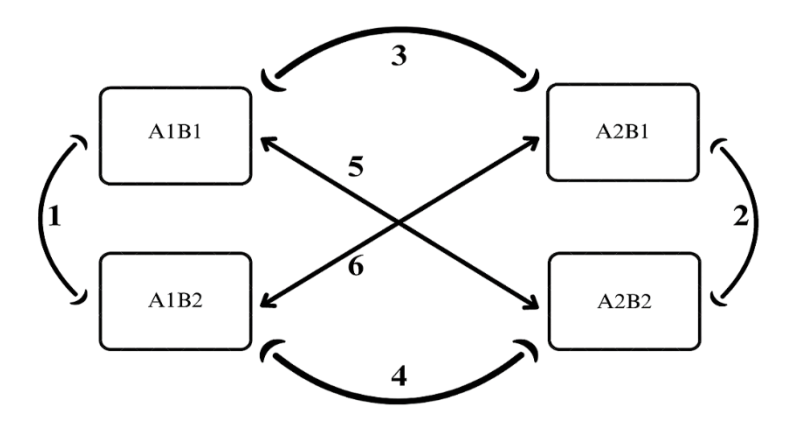

**Gambar 3.1 Interaksi Desain Penelitian**

## **3.4 Populasi dan Sampel**

#### **3.4.1 Populasi**

Menurut Sugiyono (2013:80) Populasi adalah wilayah generalisasi yang terdiri atas objek atau subjek yang mempunyai kualitas dan karakteristik tertentu yang ditetapkan oleh peneliti untuk mempelajari dan kemudian ditarik kesimpulannya. Sedangkan menurut Sujarweni, Wiratna (2020:65) mengatakan bahwa "populasi adalah keseluruhan jumlah yang terdiri atas objek atau subjek yang mempunyai karakteristik dan kualitas tertentu yang diterapkan oleh peneliti untuk diteliti dan kemudian ditarik kesimpulannya".

Populasi pada penelitian ini adalah siswa kelas XI IPS SMAN 1 Ciamis tahun ajaran 2022/2023 yang terdiri dari 5 kelas dengan jumlah 117 orang siswa.

| <b>Kelas</b> | <b>Banyaknya</b> |           | Jumlah | <b>Nilai</b> |
|--------------|------------------|-----------|--------|--------------|
|              | Laki-laki        | Perempuan |        | Rata-rata    |
| XI IPS 1     | 14               | 21        | 35     | 62           |
| XI IPS 2     | 15               | 20        | 35     | 60           |
| XI IPS 3     | 15               | 21        | 36     | 53           |
| XI IPS 4     | 15               | 20        | 35     | 59           |
| XI IPS 5     | 15               | 21        | 36     | 54           |
|              | Jumlah           |           | 117    | 288          |

**Tabel 3.4 Populasi Siswa Kelas XI IPS Tahun Pelajaran 2022/2023**

Sumber: Guru Ekonomi SMAN 1 Ciamis

#### **3.4.2 Sampel**

Dalam penelitian ini sampel yang digunakan sebanyak dua kelas yang diambil dari populasi dengan menggunakan teknik *purposive sampling.* Menurut Sugiyono (2013:85) "*purposive Sampling* berarti teknik penentuan sampel dengan pertimbangan tertentu.

Dari pernyataan diatas, peneliti mengambil kelas XI IPS 1 dan kelas XI IPS 2 dilihat dari keaktifan siswa dan nilai yang hampir sama, supaya dalam proses pembelajarannya siswa dapat mengikuti konsep yang diberikan oleh guru.

Berdasarkan kriteria yang ditentukan peneliti, yang dijadikan sampel dalam penelitian ini adalah kelas kontrol XI IPS 1 dengan perlakuan model pembelajaran konvensional. Dan kelas XI IPS 2 sebagai kelas eksperimen dengan perlakuan model pembelajaran kooperatif tipe *make a match* berbantuan media monopoli.

|              | <b>Jumlah Siswa</b> |           |        |              |                  |
|--------------|---------------------|-----------|--------|--------------|------------------|
| <b>Kelas</b> | Laki-laki           | Perempuan | Jumlah | <b>Nilai</b> | Keterangan       |
|              |                     |           |        | Rata-rata    |                  |
| XI IPS 1     | 14                  | 21        | 35     | 62           | Kelas Kontrol    |
| XI IPS 2     |                     | 20        | 35     | 60           | Kelas Eksperimen |

**Tabel 3.5 Data Siswa Sampel Penelitian**

#### **3.5 Teknik Pengumpulan Data**

Dalam penelitian ini, untuk mengetahui adanya pengaruh penerapan model pembelajaran *make a match* dilakukan tes untuk mengukur hasil belajar siswa yang diberikan sebelum (*pretest*) dan sesudah (*posttest*) perlakuan. Tes dalam penelitian ini berbentuk pilihan ganda digunakan sebagai instrument dalam pengumpulan data untuk mengukur perubahan hasil belajar.

## **3.6 Intrumen Penelitian**

## **3.6.1 Kisi-kisi Instrumen Penelitian**

Dalam penelitian ini instrument yang digunakan berupa tes berbentuk pilihan ganda sebanyak 50 soal dan esai sebanyak 1 soal.

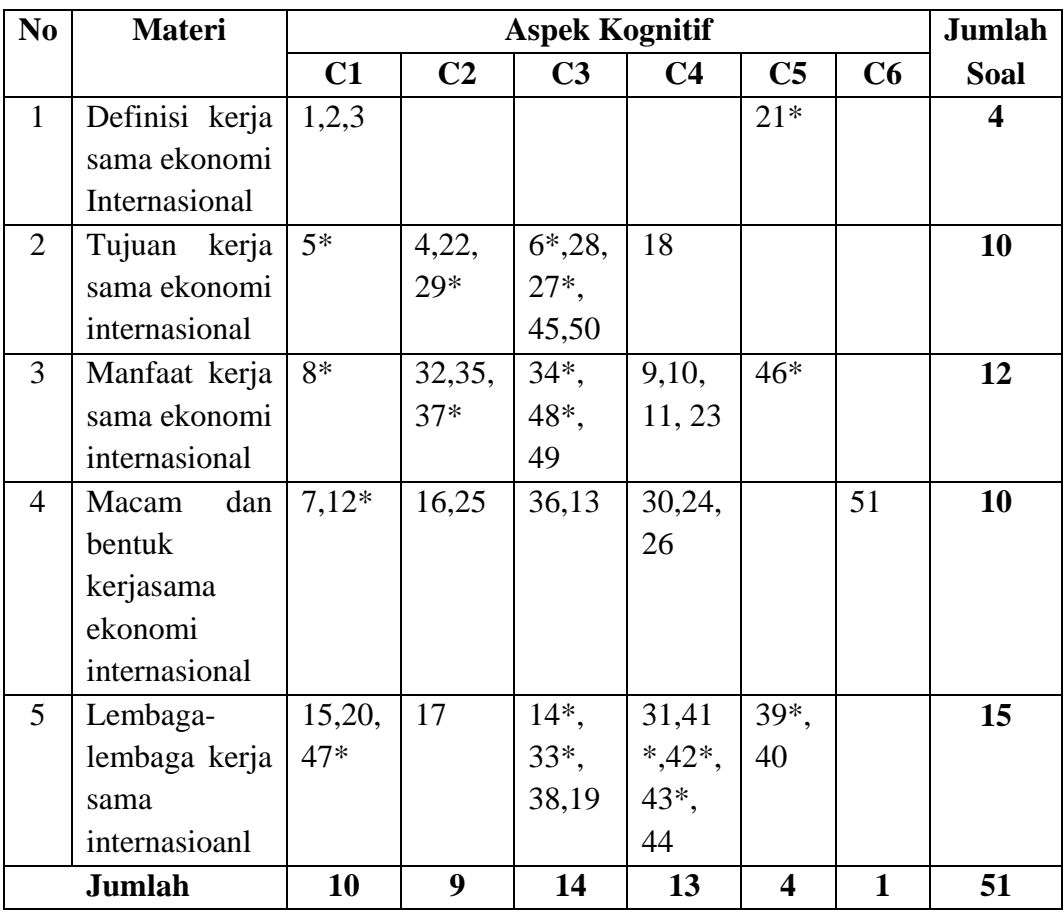

## **Tabel 3.6 Kisi-kisi Instrumen Penelitian Materi Kerja Sama Ekonomi Internasional**

Keterangan: \*Soal tidak digunakan

## **3.6.2 Uji Validitas**

Menurut Sugiyono, (2013:121) valid berarti instrument yang digunakan untuk mendapat data (mengukur) itu valid. Valid berarti instrument tersebut dapat digunakan untuk mengukur apa yang seharusnya diukur. Sedangkan menurut Arifin, (2016:247) menyatakan bahwa untuk melihat apakah instrument itu valid (sahih) atau tidak, maka perlu membandingkan skor peserta didik yang akan didapat dalam tes dengan skor yang dianggap sebagai suatu nilai yang baku.

Jika instrument valid, maka untuk kriteria mengenai indeks korelasi dapat dilihat pada tabel 3.7

| ixi itti id 1 tiidisii dii 9 diitiitds fiisti diiitii                                                                                                    |               |  |
|----------------------------------------------------------------------------------------------------|---------------|--|
| rHitung                                                                                                    | Keterangan    |  |
| $0,81 - 1,00$                                                                                                    | Sangat tinggi |  |
| $0,61 - 0,80$                                                                                                    | Tinggi        |  |
| $0,40 - 0,60$                                                                                                    | Sedang        |  |
| $0,21 - 0,40$                                                                                                    | Rendah        |  |
| $0,00 - 0,20$                                                                                                    | Sangat Rendah |  |
| $\tilde{\phantom{a}}$<br>$\cdot$<br>$\lambda$ . $\lambda$ . $\lambda$ |               |  |

**Tabel 3.7 Kriteria Penafsiran Validitas Instrumen**

Sumber: Arifin (2016:257)

Uji validitas butir soal pada penelitian ini menggunakan *Software SPSS 25.0.*  Kriteria soal dikatakan valid atau tidaknya tergantung pada hasil output SPSS yang dilihat dari nilai probabilitas dibandingkan dengan taraf signifikannya sebesar 5% atau 0,05. Apabila nilai probabilitas < 0,05 maka butir soal dikatakan valid, sedangkan jika nilai probabilitas > 0,05 maka butir soal dikatakan tidak valid.

Berdasarkan hasil perhitungan validitas instrument pada soal uji coba menunjukan bahwa tidak semua soal valid. Item soal yang valid dan tidak valid dapat dilihat pada tabel 3.8

| <b>Hasil UJI Validitas Instrument</b> |                          |                                                            |        |  |
|---------------------------------------|--------------------------|------------------------------------------------------------|--------|--|
| N <sub>0</sub>                        | <b>Kriteria</b>          | <b>No Soal</b>                                             | Jumlah |  |
|                                       | Valid                    | 1,2,3,4,7,9,10,11,13,15,16,17,18,19,20,22,23,24,           | 33     |  |
|                                       |                          | 25, 26, 28, 30, 31, 32, 35, 36, 38, 40, 44, 45, 49, 50, 51 |        |  |
| $\overline{2}$                        | Tidak Valid              | 5,6,8,12,14,21,27,29,33,34,37,39,41,42,43,46,47,           | 18     |  |
|                                       |                          | 48                                                         |        |  |
|                                       | 51<br><b>Jumlah Soal</b> |                                                            |        |  |

**Tabel 3.8 Hasil Uji Validitas Instrument**

Sumber: Data penelitian yang diolah

#### **3.6.3 Uji Reliabilitas**

Menurut Duwi Priyanto (2017:79) Uji reabilitas digunakan untuk mengetahui konsistensi alat ukur pada kuisioner, maksudnya apakah alat ukur tersebut akan mendapatkan pengukuran yang tetap konsisten jika pengukuran diulang kembali.

Dalam penelitian ini untuk mengukur uji reabilitas instrument menggunakan metode *Cronbach Alpha* dengan menggunakan *software SPSS 25.0.* Menurut Sekaran dalam Duwi Priyanto (2017:79) reabilitas kurang dari 0,6 dalah kurang baik, sedangkan 0,7 dapat diterima dan diatas 0,8 adalah baik. Adapun hasil uji reliabilitas berdasarkan output *SPSS 25* dapat dilihat pada tabel 3.9

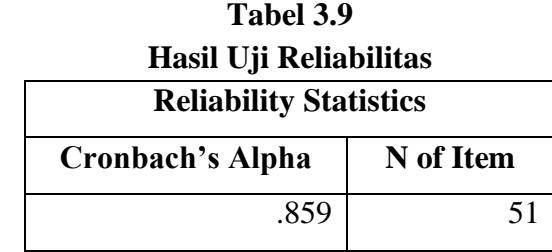

Sumber: Hasil pengolahan data menggunakan *SPSS 25*

### **3.6.4 Analisis Butir Soal**

### 1) Tingkat Kesukaran Butir Soal

Suatu instrument perlu dilakukan pengujian tingkat kesukarannya. Menurut Arikunto, Suharsimi (2015:222) soal yang tepat adalah soal yang tidak terlalu mudah atau terlalu sulit. Jika soal terlalu mudah, maka tidak ada motivasi bagi siswa untuk berusaha lebih keras dalam menyelesaikannya. Jika soal terlalu sulit, akan menyebabkan siswa merasa putus asa dan tidak memiliki semangat untuk mencoba lagi karena dianggap terlalu sulit untuk mereka. Rumus yang digunakan untuk mencari indeks kerukaran butir soal menurut Arikunto, Suharsimi (2015:223) adalah sebagai berikut:

$$
P = \frac{B}{JS}
$$

Dimana:

P = Indeks Kesukaran

 $B =$ Banyaknya siswa yang menjawab soal tersebut dengan betul

### $JS = J$ umlah seluruh siswa peserta tes

Klasifikasi tingkat kesukaran dari setiap item soal dapat dilihat pada table 3.10

| <b>Rentang</b> | Kategori |
|----------------|----------|
| $0,00 - 0,30$  | Sukar    |
| $0,31 - 0,70$  | Sedang   |
| $0,71 - 1,00$  | Mudah    |

**Tabel 3.10 Klasifikasi Tingkat Kesukaran**

Sumber: Arikunto (2015)

Berdasarkan hasil perhitungan tingkat kesukaran pada 51 soal maka klasifikasi tingkat kesukaran dapat dilihat pada tabel 3.12

2) Daya Pembeda

Setelah dianalisis tinkat kesukarannya, selanjutnya soal dianalisis daya pembedanya. Menurut Arikunto, Suharsimi (2015:226) daya pembeda soal adalah kemampuan suatu soal untuk memisahkan antara siswa yang cerdas dengan siswa yang kurang cerdas. Angka yang menunjukan besarnya daya pembeda disebut indeks diskriminasi, disingkat D (d besar). Rumus untuk mencari indeks diskriminasi atau daya pembeda menurut Arikunto, Suharsimi (2015:228) adalah sebagai berikut:

$$
D = \frac{BA}{JA} \frac{BB}{JB} = PA - PB
$$

Dimana:

- $J = J$ umlah peserta tes
- JA = Banyaknya peserta kelompok atas
- JB = Banyaknya peserta kelompok bawah
- $BA = Banyaknya peserta kelompok atas yang menjawab soal itu$ dengan benar
- $BB = B$ anyaknya peserta kelompok bawah yang menjawab soal itu dengan benar
- PA = Proporsi peserta kelompok atas yang menjawab benar (P sebagai indeks kesukaran)

PB = Proporsi peserta kelompok bawah yang menjawab benar

Klasifikasi daya pembeda dari setiap item soal dapat dilihat pada tabel 3.11

| Nilai D       | Kategori    |
|---------------|-------------|
| $0,00 - 0,20$ | Jelek       |
| $0,21 - 0,40$ | Cukup       |
| $0,41 - 0,70$ | Baik        |
| $0,71 - 1,00$ | Sangat Baik |

**Tabel 3.11 Klasifikasi Daya Pembeda**

Sumber: Arikunto (2015)

Berdasarkan hasil pengolahan data yang dilakukan pada 51 soal maka hasil perhitungan daya pembeda dapat dilihat pada tabel 3.12

| N <sub>0</sub> | <b>Taraf Kesukaran</b> |                 | кскарналая типаняя ваш воан | Daya Pembeda    |
|----------------|------------------------|-----------------|-----------------------------|-----------------|
| <b>Soal</b>    | <b>Nilai</b>           | <b>Kriteria</b> | <b>Nilai</b>                | <b>Kriteria</b> |
| 1              | 0,56                   | Sedang          | 0,46                        | <b>Baik</b>     |
| $\overline{2}$ | 0,63                   | Sedang          | 0,46                        | <b>Baik</b>     |
| 3              | 0,8                    | Mudah           | 0,4                         | Cukup           |
| $\overline{4}$ | 0,46                   | Sedang          | 0,4                         | Cukup           |
| 5              | 0,6                    | Sedang          | $-0,13$                     | Jelek           |
| 6              | 0,73                   | Mudah           | $-0,13$                     | Jelek           |
| 7              | 0,66                   | Sedang          | 0,4                         | Cukup           |
| 8              | 0,86                   | Mudah           | 0,26                        | Cukup           |
| 9              | 0,5                    | Sedang          | 0,33                        | Cukup           |
| 10             | 0,5                    | Sedang          | 0,6                         | <b>Baik</b>     |
| 11             | 0,76                   | Mudah           | 0,6                         | <b>Baik</b>     |
| 12             | 0,66                   | Sedang          | 0,26                        | Cukup           |
| 13             | 0,4                    | Sedang          | 0,26                        | Cukup           |
| 14             | 0,33                   | Sedang          | $\overline{0}$              | Jelek           |
| 15             | 0,83                   | Mudah           | 0,33                        | Cukup           |
| 16             | 0,73                   | Mudah           | 0,26                        | Cukup           |
| 17             | 0,53                   | Sedang          | 0,66                        | <b>Baik</b>     |
| 18             | 0,63                   | Sedang          | 0,6                         | <b>Baik</b>     |
| 19             | 0,53                   | Sedang          | 0,4                         | Cukup           |
| 20             | 0,7                    | Sedang          | 0,46                        | <b>Baik</b>     |

**Tabel 3.12 Rekapitulasi Analisis Butir Soal**

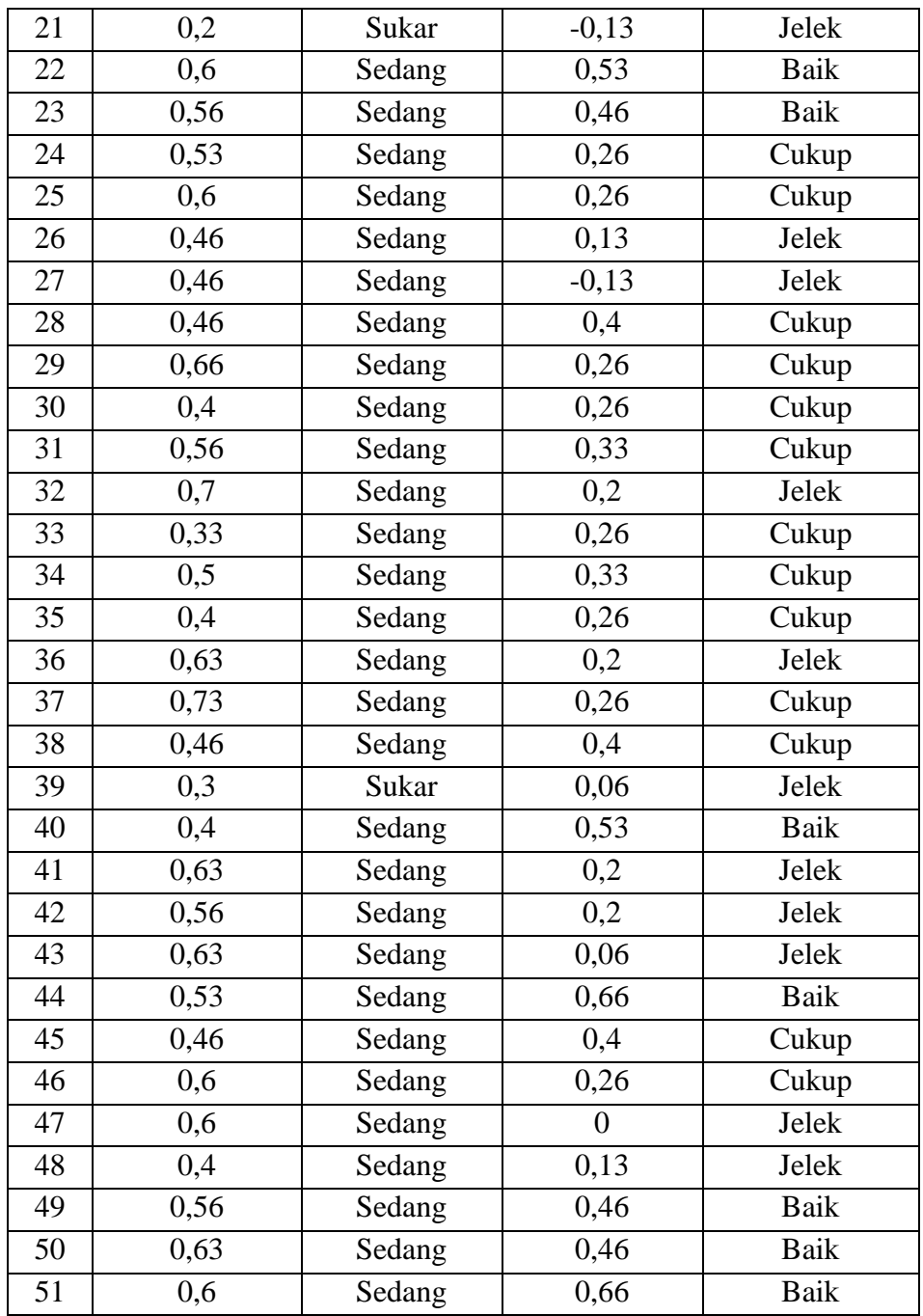

Sumber: Hasil pengolahan Data

#### **3.7 Teknik Pengolahan Data**

#### **3.7.1 Teknik Analisis Data**

Untuk mengetahui peningkatan hasil belajar siswa, dapat dilihat dari perubahan nilai yang diperoleh siwa dari *pretest* dan *posttest*. Dari data tes tersebut selanjutnya dianalisis melalui beberapa tahap berikut ini

#### **3.7.1.1 Penskoran**

 Pemberian skor pada saat pengolahan data hasil pretest dan *posttest* untuk mengetahui peningkatan hasil belajar siswa dengan cara kualifikasi dari jawaban yang telah diberikan oleh siswa dalam tes hasil belajar.

$$
Nilai = \frac{Skor\ tercapai}{Skor\ Ideal} \times 100
$$

## **3.7.1.2 Uji N-Gain**

Menurut Lestari dan Yudhanegara dalam Hotimah, (2021:8) uji *N-Gain* atau gain ternomalisasi merupakan uji pada data yang diperoleh dengan membandingkan selisih skor posttest dan pretest dengan selisih skor maksimal dan pretest. Rumus gain ternormalisasi dapat dihitung dengan rumus:

$$
N - Gain(g) = \frac{skorposes - skorpretest}{skormaksimal - skorpretest}
$$

Dengan kategori Gain ternormalisasi sebagai berikut:

**Tabel 3.13 Interpretasi Gain Ternormalisasi**

| Nilai gain             | Interpretasi              |
|------------------------|---------------------------|
| G > 0,70               | Tinggi                    |
| $0,30 < G \leq 0,70$   | Sedang                    |
| $G \leq 0.30$          | Rendah                    |
| $G = 0.00$             | Tidak Terjadi Peningkatan |
| $-1,00 \le G \le 0,00$ | Terjadi Penurunan         |

Sumber: Sundayana dalam Salimah & Mulyani, (2018:2351-2352)

#### **3.7.1.3 Uji Normalitas**

Uji Normalitas digunakan untuk mengetahui apakah data hasil dari penelitian yang sudah didapatkan berdistribusi normal atau tidak. Dalam penelitian ini, uji normalitas menggunakan metode *Kolmogorov Smirnov* dengan taraf signifikan 5% atau 0,05. Data dinyatakan berdistribusi normal jika nilai Asymp.  $Sig(2-tailed) > 5\%$  atau 0,05 dan tidak berdistribusi normal jika nilai Asymp. Sig(2-tailed) < 5% atau 0,05. Dengan bantuan *software SPSS 25.0.*

### **3.7.1.4 Uji Homogenitas**

Uji homogenitas digunakan untuk mengetahui varian populasi data apakah diantara dua kelompok atau lebih data memiliki varian yang sama atau berbeda. Pengujian Homogenitas varian dalam penelitian ini menggunakan uji *levane statistic* dengan bantuan *software SPSS 25.0.* adapaun kriteria keputusan adalah jika nilai signifikan lebih dari 0,05 maka dapat dikatakan bahwa varian dua atau lebih kelompok data adalah sama.

## **3.7.1.5 Uji Hipotesis**

Uji hipotesis pada penelitian ini hanya menggunakan uji anova dua jalur dikarenakan uji anova dua jalur ini dalam pengolahan data bisa menjawab tiga hipotesis dalam penelitian ini, yaitu pertama perbedaan hasil belajar yang menggunakan model pembelajaran kooperatif tipe *make a match* berbantuan media monopoli dan kelas yang menggunakan model pembelajaran kooperatif, perbedaan hasil belajar laki-laki dan perempuan, serta interaksi antara model pembelajaran dengan variabel moderator adalah *gender* (jenis kelamin).

Uji anova dua jalur dapat digunakan pada penelitian yang memiliki variabel bebas, variabel moderator, dan variabel terikat. Uji anova dua jalur merupakan uji perbedaan parameter rata-rata satu variabel terikat untuk dua kelompok sampel yang didalamnya terdapat dua faktor. Dua faktor pada penelitian ini yaitu model pembelajaran dan *gender* (jenis kelamin).

Uji anova dua jalur digunakan untuk menguji interaksi antara model pembelajaran make a match dengan media monopoli dan *gender* terhadap hasil belajar peserta didik. Apabila terjadi interaksi antara model pembelajaran dan jenis kelamin terhadap hasil belajar maka dilanjut dengan uji *post hoc*, uji post hoc ini berguna untuk mengetahui apakah suatu variabel memiliki perbedaan terhadap variabel lain dapat dilihat dari nilai signifikannya, yang artinya untuk melihat model pembelajaran dan *gender* mana yang memberikan pengaruh signifikan terhadap tingkat hasil belajar peserta didik. Apabila nilai signifikan < 0,5 maka dapat dikatakan bahwa variabel tersebut memiliki perbedaan dengan variabel lain.

Pengujian anova dua jalur ini menggunakan bantuan *Software SPSS 25.0*, dengan taraf signifikan yang digunakan yaitu 5% atau 0,05. Hipotesis diterima jika nilai Sig.(2-tailed) < 5% atau 0,05 dan hipotesis ditolak jika nilai Sig.(2-tailed) > 5% atau 0,05.

## **3.8 Langkah-Langkah Penelitian**

Langkah-langkah penelitian yang akan dilakukan oleh peneliti dapat diuraikan sebagai berikut:

- 1) Tahap Perencanaan
	- a) Melakukan observasi secara langsung ke sekolah dan mencari sumber buku yang sesuai dengan penelitian.
	- b) Merumuskan masalah penelitian
	- c) Menentukan subjek penelitian
	- d) Menyusun instrument penelitian
	- e) Melakukan uji coba instrument (validitas, realibilitas, tingkat kesukarang, dan daya pembeda).
- 2) Tahap Pelaksanaan
	- a) Melakukan *pretest* dikedua kelas yang menjadi subjek dalam penelitian
	- b) Melaksanakan proses pembelajaran dengan menggunakan model pembelajaran kooperatif tipe *make a match* berbantuan media monopoli dikelas XI IPS 2
	- c) Melakukan proses pembelajaran dengan menggunakan model pembelajaran konvensional seperti ceramah dikelas XI IPS 1
	- d) Melakukan *posttest* dikedua kelas yang menjadi subjek dalam penelitian
- 3) Tahap Akhir
	- a) Melakukan pengolahan data *pretest* dan *posttest* dikedua kelas yang menjadi subjek dalam penelitian
	- b) Menganalisis data *pretest* dan *posttest* pada kelas menjadi subjek dalam penelitian. Hal ini bertujuan untuk mengetahui hasil tes sebelum dan sesudah pelaksanaan pembelajaran menggunakan model kooperatif tipe *make a match* berbantuan media monopoli dan model pembelajaran konvensional seperti ceramah
	- c) Langkah akhir adalah menyusun laporan penelitian, dimana peneliti menyusun pembahasan dari proses analisis data yang dilakukan sebelumnya kemudian menyusun kesimpulan

## **3.9 Waktu dan Tempat Penelitian**

## **3.9.1 Tempat Penelitian**

Penelitian ini bertempat di SMAN 1 Ciamis jalan Gn. Galuh No.37, Ciamis, Kec. Ciamis, Kabupaten Ciamis, Jawa Barat 46211

## **3.9.2 Waktu Penelitian**

Waktu yang digunakan dalam penelitian ini adalah selama 8 bulan mulai dari bulan Januari 2023 sampai dengan bulan Agustus 2023

# **Tabel 3.14 Kegiatan Penelitian**

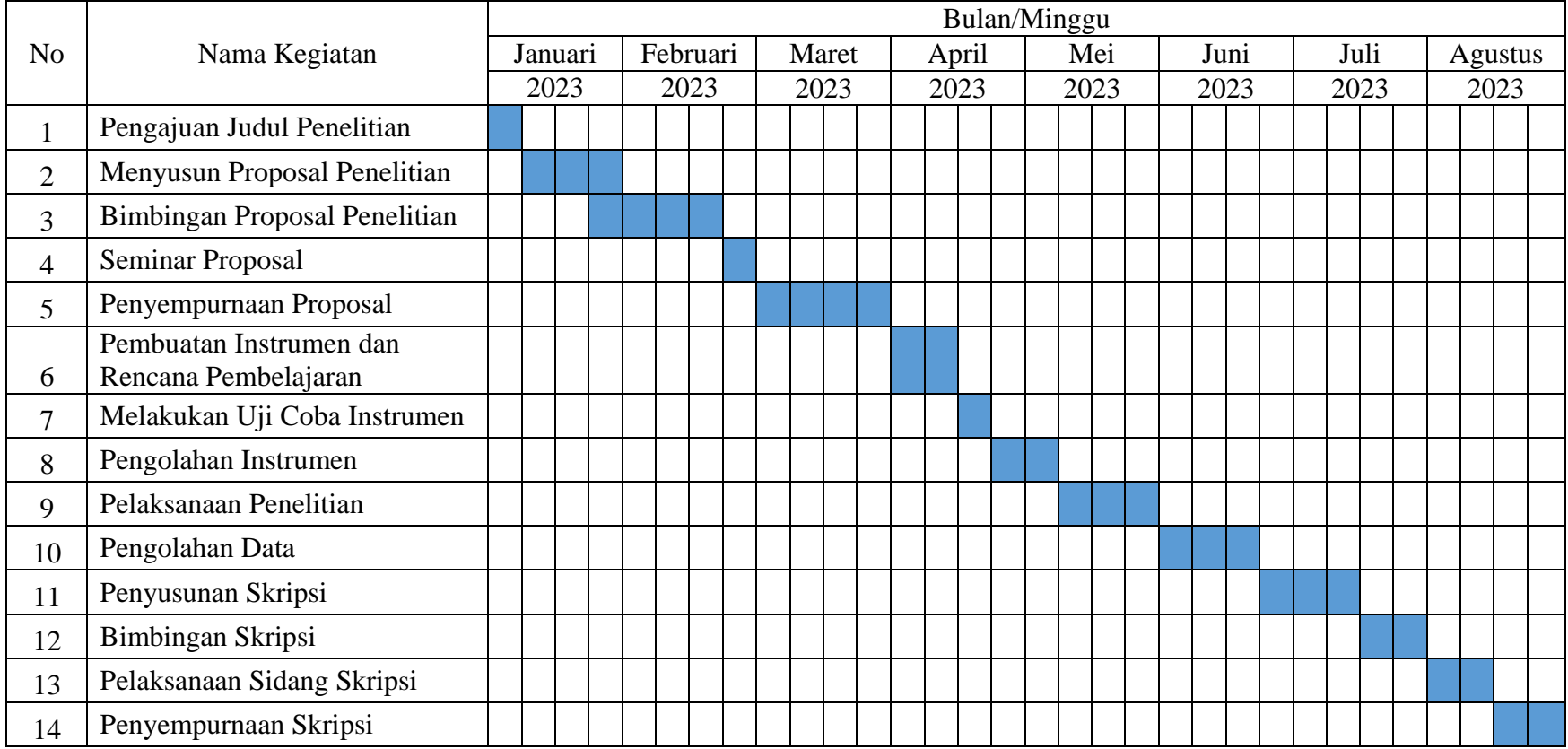